## Exam1

## March 5, 2024

## **1 Midterm 1: Take Home**

**Consider a population in which the number of offspring per parent is geometrically** distributed with success probability  $p = 0.3$  such that the probability that a parent has **offspring is:**

$$
\Pr(k) = (1 - p)^k p
$$

**Note: There are two alternative parameterizations of the geometric distribution, use the one corresponding to the PMF above. This is NOT the notation used in Python.**

```
[1]: import numpy as np
     import matplotlib.pyplot as plt
     import math
     from scipy.stats import nbinom
     from scipy.integrate import solve_ivp
     import random as rand
     from scipy.special import comb
     from scipy.linalg import expm
     from scipy.stats import geom
     from scipy.optimize import fsolve
```
**Part A [1pt]: What is the expected number of offspring per parent?**

The mean of the geometric distribution is  $E[X] = \frac{1}{p} - 1 = 2.22$ 

 $[10]: |p=0.3$  $1/p-1$ 

[10]: 2.3333333333333335

**Part B [1pt]: Plot the distribution of offspring per parent.**

```
[32]: # Generate x values (number of trials) from 1 to 10
      k_values = np.arange(0, 15, 1)# Calculate the PMF for each x value
      pmf_values =(1 - p) ** k_values * p
```

```
# Plot the PMF
plt.bar(k_values, pmf_values, align='center', alpha=0.7)
plt.xlabel('Number of Offspring')
plt.ylabel('Probability')
plt.show()
```
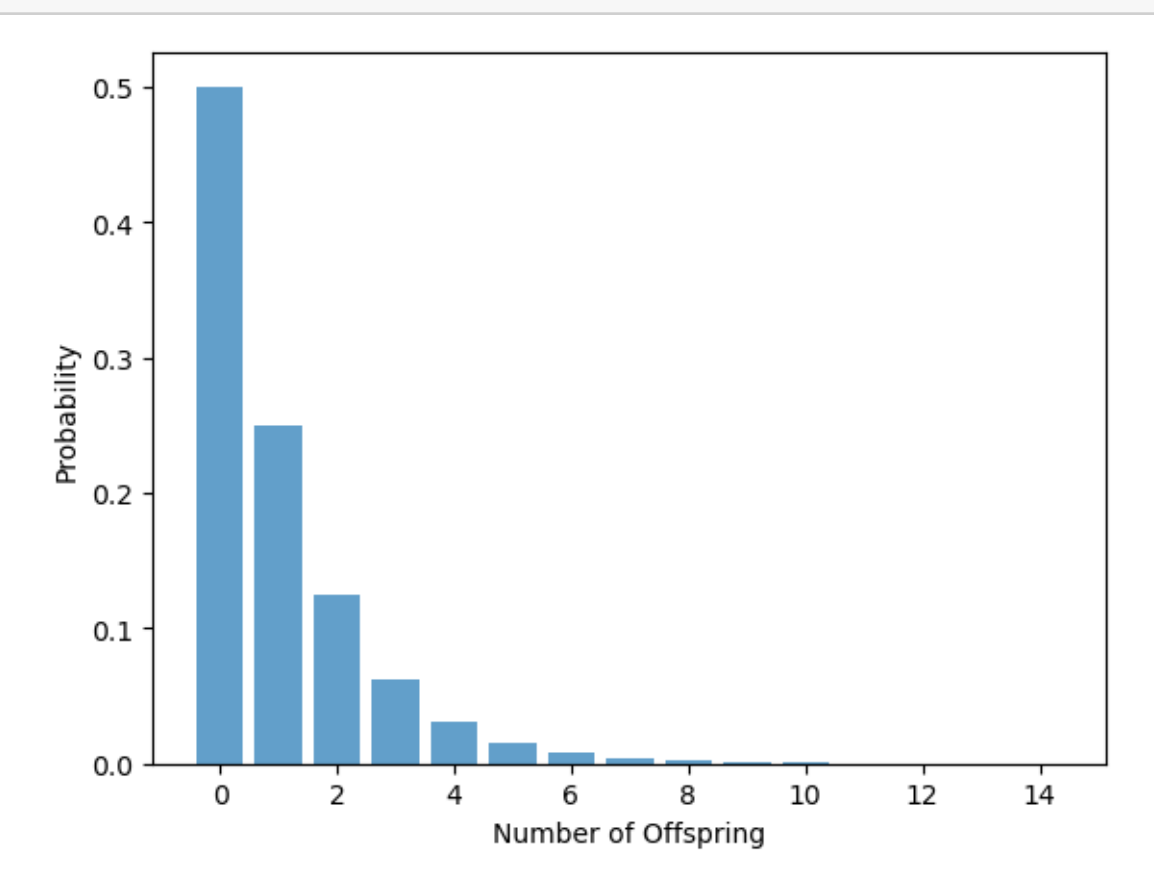

## Part C [1.5pt]: Given that the population starts with 2 individuals, what is the prob**ability that the population eventually goes extinct?**

We start by considering the probability of extinction for a single individual.

$$
P_{\text{Ext}} = \sum_{k=0}^{\infty} (1-p)^k p P_{\text{Ext}}^k
$$

```
[20]: # Define the probability of success
      p = 0.3# Define the function representing the equation
      def equation(P_Ext):
```

```
return P_Ext - np.sum((1 - p) ** np.arange(0, 100) * p * P_Ext ** np.
 \rightarrowarange(0, 100))
# Initial guess for P_Ext
initial_guess = 0.5# Solve the equation numerically
solution = fsolve(equation, initial_guess)[0]
print(f'Probability of extinction of a single indivdiual, P_Ext: {solution:.
 ↪4f}')
```
Probability of extinction of a single indivdiual, P\_Ext: 0.4286

To get the probability of extinction of two initial individuals we have to calculate  $P_{\text{Ext}}^2$ .

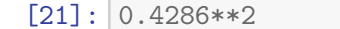

[21]: 0.18369796

**Part D [1.5pt]: For what value of is the population guarenteed to go extinct?**

```
[29]: import matplotlib.pyplot as plt
      from scipy.optimize import fsolve
      import numpy as np
      # Define a range of probability of success (p) values
      p_values = npuinspace(0.3, 0.6, 100)# Function to solve for P_Ext given p
      def solve_equation(p):
          def equation(P_Ext):
              return P_Ext - np.sum((1 - p) ** np.arange(0, 100) * p * P_Ext ** np.\rightarrowarange(0, 100))
          # Initial guess for P_Ext
          initial_ = 0.5
          # Solve the equation numerically
          solution = fsolve(equation, initial_guess)[0]
          return solution
      # Solve for P_Ext for each p
      solutions = [solve\_equation(p) for p in p_values]# Plot the solutions
      plt.plot(p_values, solutions, label='Numerical Solution')
      plt.xlabel('Probability of Success (p)')
```
plt.ylabel('P\_Ext') plt.show()

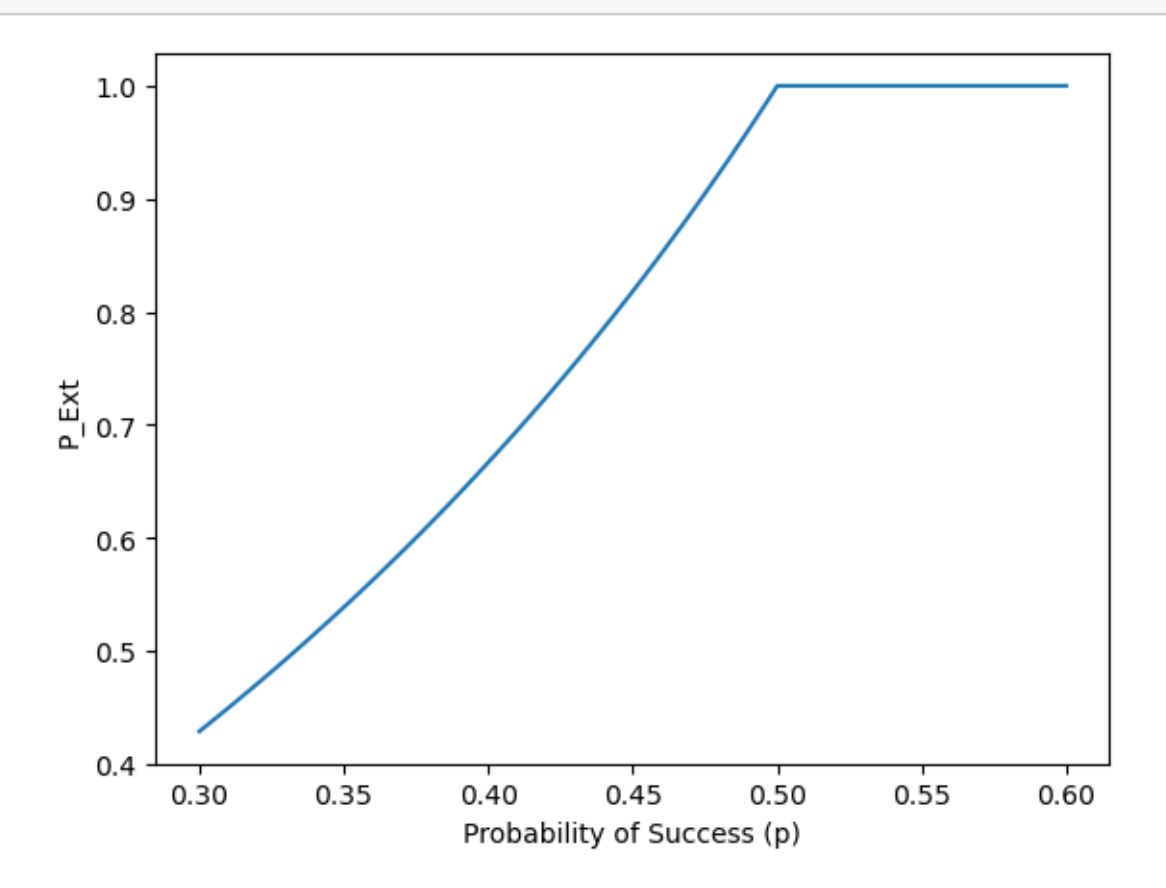

**Part E [2pt]: Write a simulation of this branching process and plot one example trajectory**

```
[2]: p=0.3# Generate x values (number of trials) from 1 to 10
     k_values = np.arange(0, 15, 1)# Calculate the PMF for each x value
    pmf_values = (1 - p) ** k_values * p# Calculate the CDF for each x value
     cdf_values=np.cumsum(pmf_values)
     def randGeom():
         r=rand.random()
         i=0;
         while r>cdf_values[i] and i<14:
             i=i+1return i
```
[3]: temp=np.array([randGeom() **for** i **in** range(200)])

 $[4]$ : plt.hist(temp);

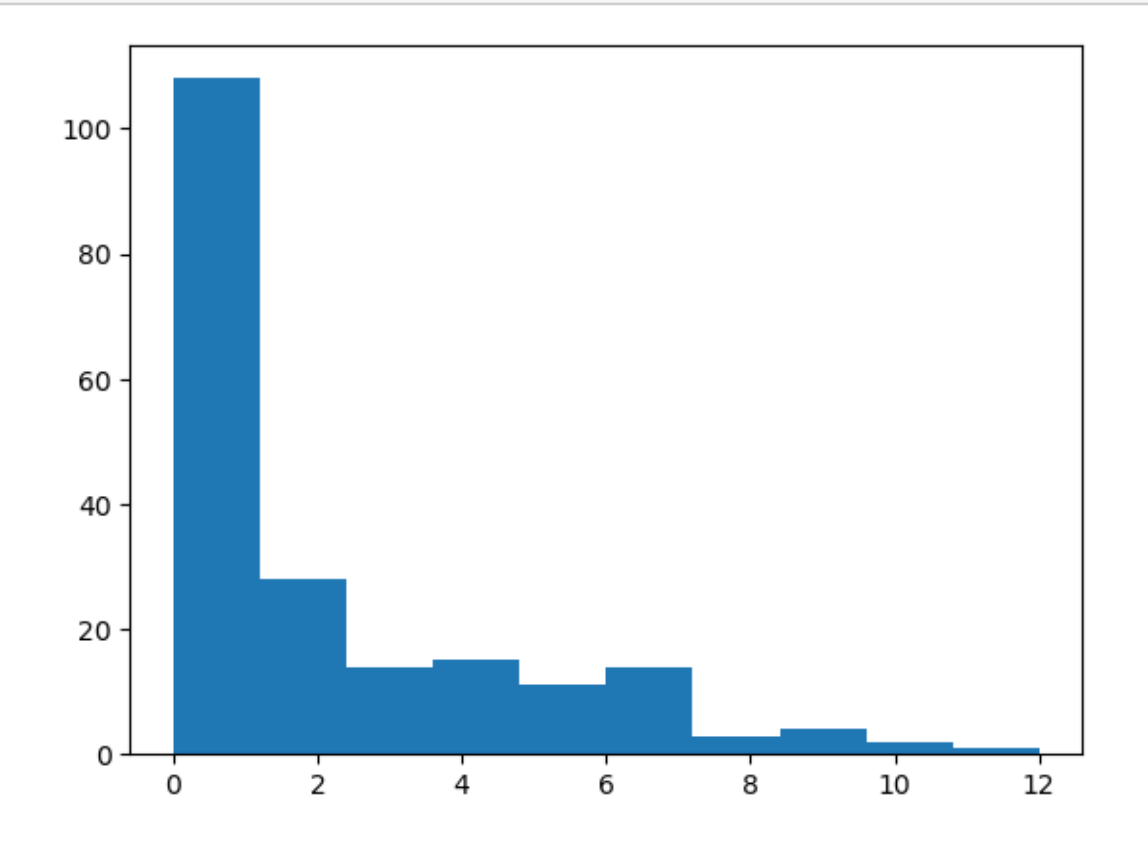

```
[7]: import numpy as np
     def simulate_branching_process(initial_population_size, p, num_generations):
         population_sizes = [initial_population_size]
         for generation in range(1, num_generations):
             # offspring_counts = np.random.geometric(p,␣
      ↪size=population_sizes[generation - 1])
             if population_sizes[generation - 1]>0:
                 offspring_counts=np.array([randGeom() for i in␣
      ↪range(population_sizes[generation - 1])])
                 new_population_size = np.sum(offspring_counts)
             else:
                 new_population_size=0
             population_sizes.append(new_population_size)
         return population_sizes
     # Parameters
     initial_population_size = 1 # Initial population size
```

```
p = 0.3 # Probability of success for geometric distribution
num_generations =10 # Number of generations to simulate
# Simulate branching process
population\_ sizes = simulate\_branching\_process(intial\_population\_size, p, ...↪num_generations)
population_sizes
```
[7]: [1, 2, 6, 31, 46, 111, 236, 465, 1196, 2693]

```
[20]: plt.plot(population_sizes, label='Vectors',color='black')
      plt.xlabel('Generations')
     plt.ylabel('Pop Size');
```
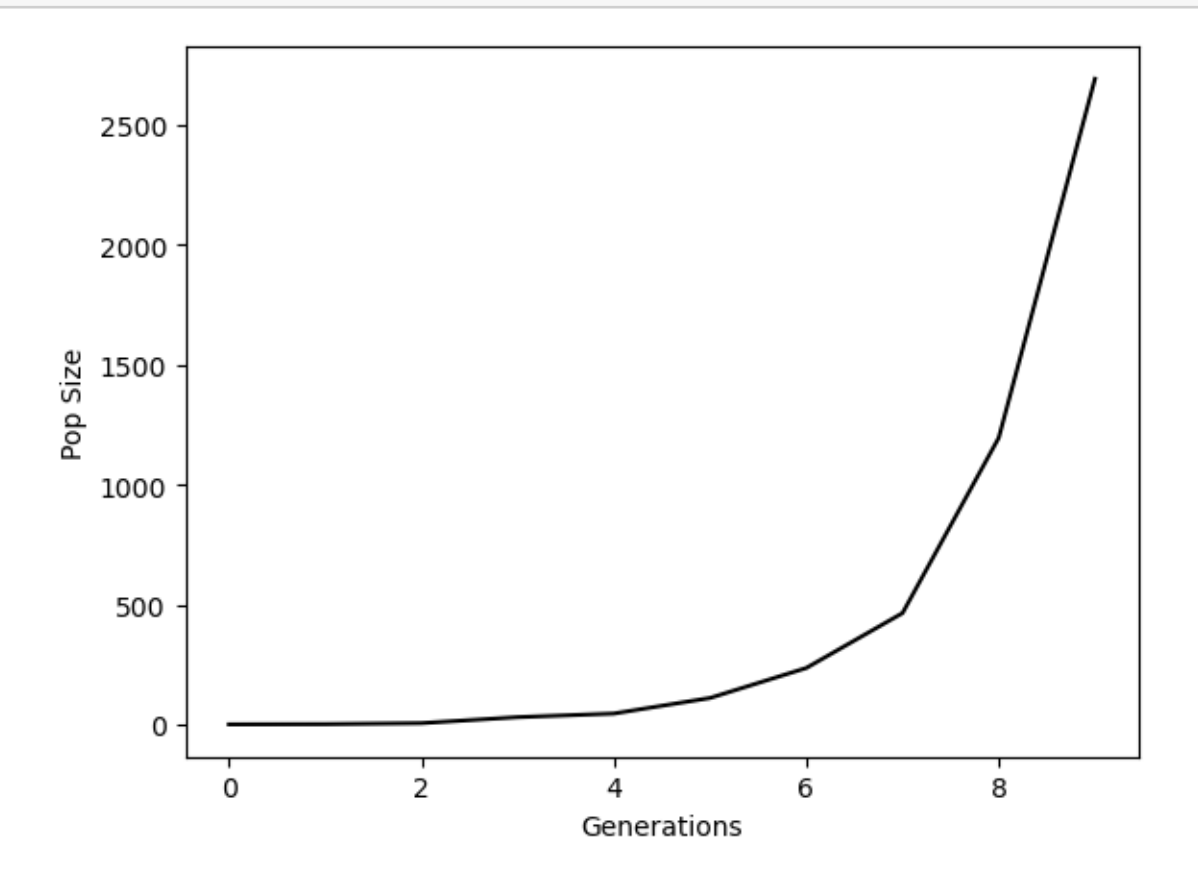

**Part F** [2pt]: Simulate 100 sample trajectories for  $t = 10$  generations for  $p = 0.3$  and **a single initial indivdiual. What is the observed probability of extinction in these simulations?**

```
[9]: # Create a dictionary to store results
     sim\_dict = \{\}
```

```
# Calculate and save results for specified indices
for index in range(100):
    sim\_dict[index] = simulate_branching_process(initial_population_size, p,_{\text{u}}↪num_generations)
```

```
[21]: for index in range(100):
          plt.plot( sim_dict[index], label='Vectors',color='gray',alpha=0.25)
      plt.xlabel('Generations')
      plt.ylabel('Pop Size');
```
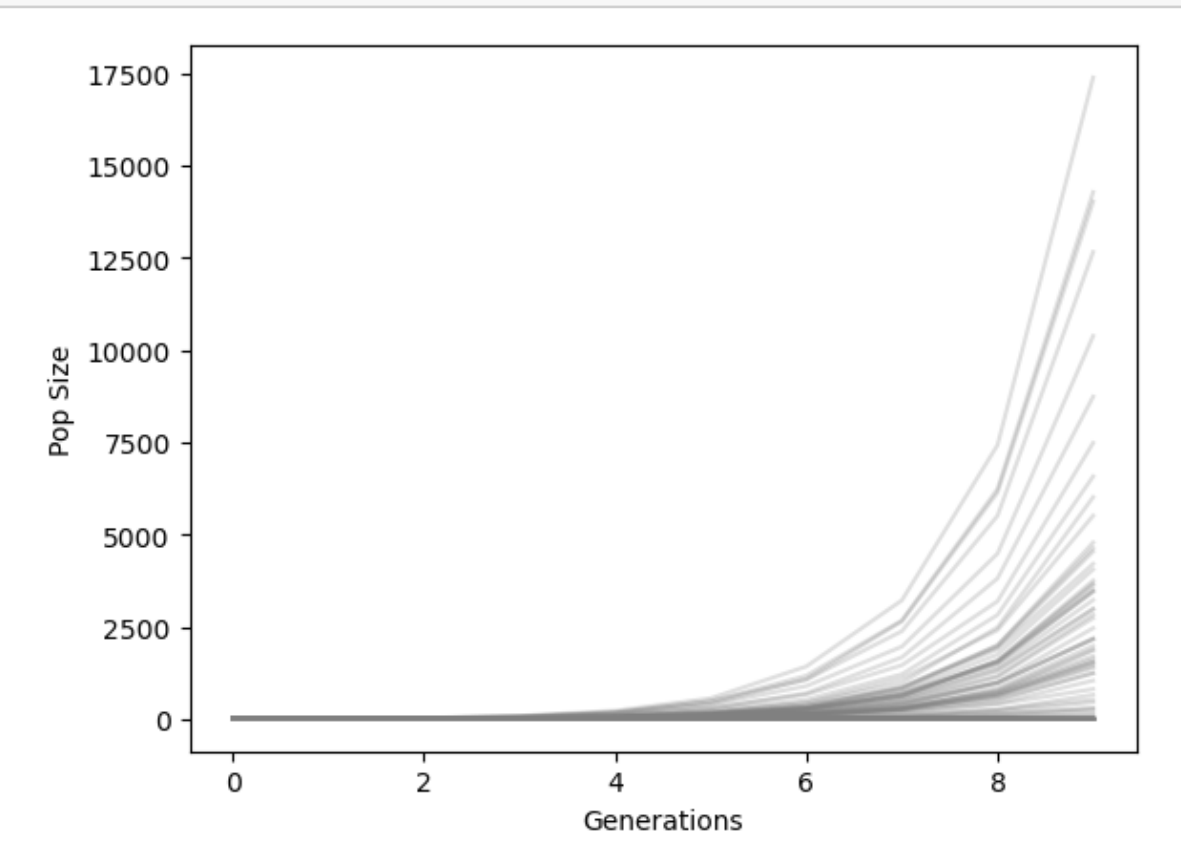

```
[16]: finalsize=np.array([sim_dict[index][-1] for index in range(100)])
    print(finalsize)
    plt.hist(finalsize);
    plt.xlabel('X(10)')
    plt.ylabel('Count');
    [14280 4209 0 0 0 17387 0 0 0 0 0 284
     3463 2185 8738 1244 0 0 2978 0 1985 6015 3229 1046
     1386 0 111 0 232 0 2179 531 0 1249 0 1890
     5514 2837 0 3674 2158 4786 454 0 0 2465 0 4641
```
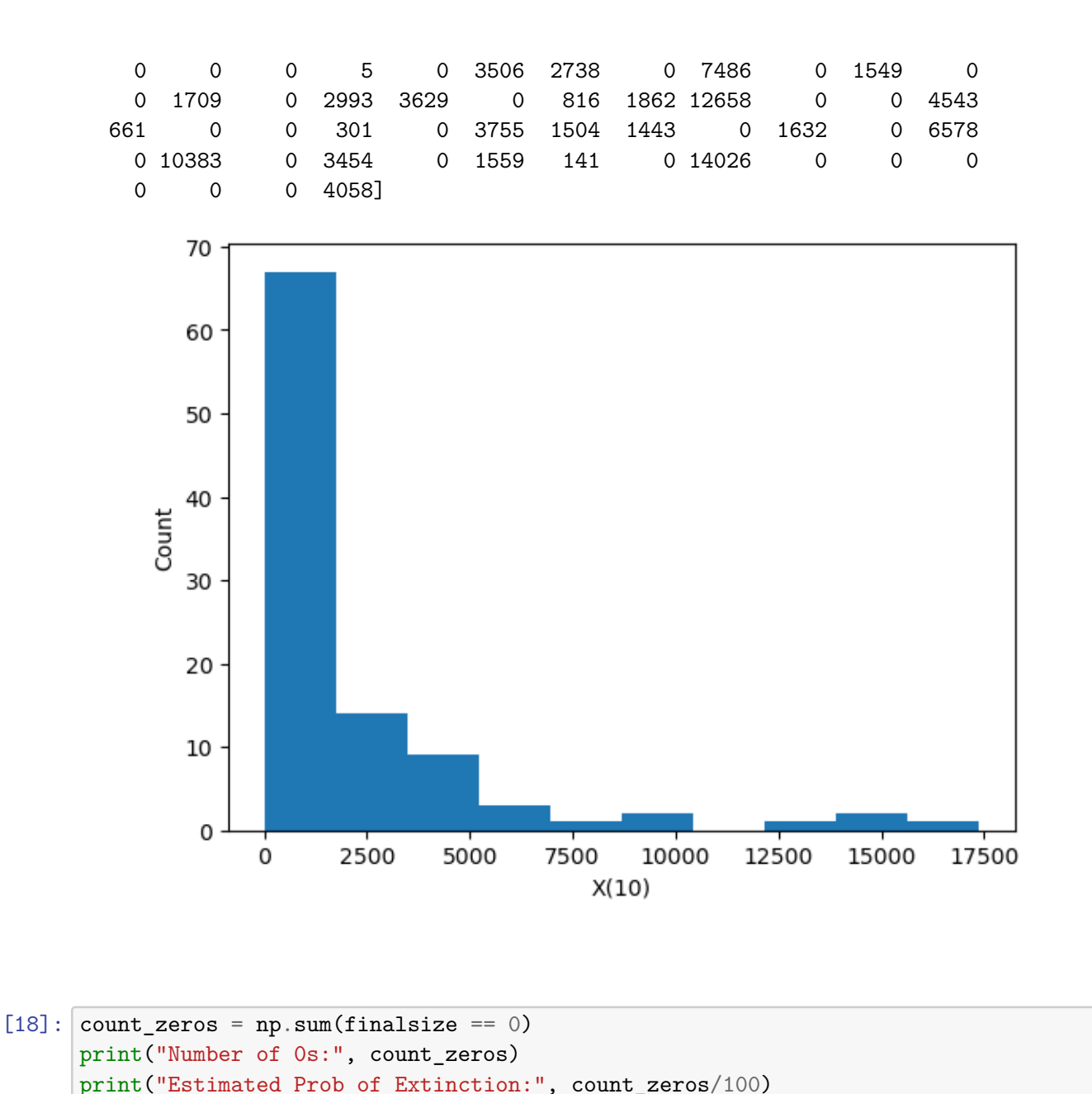

Number of 0s: 47

Estimated Prob of Extinction: 0.47

**Part G [1pt]: Do you think your answer to part F would change substantially if you** were to simulate the trajectories for  $t = 100$  generations, why or why not?

No. The populations that are not extinct at  $t = 10$  are very large.